## Package 'showtext'

May 25, 2020

<span id="page-0-0"></span>Type Package

Title Using Fonts More Easily in R Graphs

Version 0.8-1

Date 2020-05-25

Author Yixuan Qiu and authors/contributors of the included software. See file AUTHORS for details.

Maintainer Yixuan Qiu <yixuan.qiu@cos.name>

Description Making it easy to use various types of fonts ('TrueType',

'OpenType', Type 1, web fonts, etc.) in R graphs, and supporting most output formats of R graphics including PNG, PDF and SVG. Text glyphs will be converted into polygons or raster images, hence after the plot has been created, it no longer relies on the font files. No external software such as 'Ghostscript' is needed to use this package.

**Depends** sysfonts  $(>= 0.7.1)$ , showtextdb  $(>= 2.0)$ 

Imports grDevices

Suggests knitr, rmarkdown, prettydoc, curl, jsonlite

SystemRequirements zlib, libpng, FreeType

URL <https://github.com/yixuan/showtext>

BugReports <https://github.com/yixuan/showtext/issues>

License Apache License (>= 2.0)

Copyright see file COPYRIGHTS

VignetteBuilder knitr, rmarkdown

RoxygenNote 7.1.0

NeedsCompilation yes

Repository CRAN

Date/Publication 2020-05-25 19:00:02 UTC

### <span id="page-1-0"></span>R topics documented:

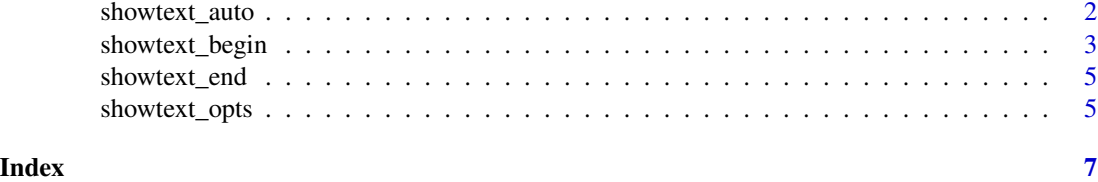

<span id="page-1-1"></span>showtext\_auto *Automatically Using 'showtext' for New Graphics Devices*

#### Description

The two versions of this function are equivalent, but the "underscore" naming is preferred.

This function could turn on/off the automatic use of showtext functionality. If turned on, any newly opened graphics devices will use showtext to draw text. This helps to avoid the repeated calls of [showtext\\_begin\(](#page-2-1)) and [showtext\\_end\(](#page-4-1)).

#### Usage

```
showtext_auto(enable = TRUE)
```
showtext.auto(enable = TRUE)

#### Arguments

enable TRUE to turn on and FALSE to turn off

#### Author(s)

Yixuan Qiu <<https://statr.me/>>

#### See Also

[showtext\\_begin\(](#page-2-1)), [showtext\\_end\(](#page-4-1))

#### Examples

```
## Not run:
pdf("test1.pdf")
plot(1, main = " \u6b22\u8fce") ## may not render properly
dev.off()
## Automatically use showtext for future devices
showtext_auto()
plot(1, main = "\u6b22\u8fce", family = "wqy-microhei")
pdf("test2.pdf")
```
<span id="page-2-0"></span>showtext\_begin 3

```
plot(1, main = "\u6b22\u8fce", family = "wqy-microhei")
dev.off()
## Turn off if needed
showtext_auto(FALSE)
## End(Not run)
```
<span id="page-2-1"></span>showtext\_begin *Rendering Text for R Graphics Devices*

#### Description

The two versions of this function are equivalent, but the "underscore" naming is preferred.

Calling this function will use **showtext** to render text for the current graphics device. The main advantage of **showtext** is that user can use any supported font file for the text rendering, and text glyphs will be converted into polygons (for vector graphics) or raster images (for bitmap and onscreen graphics), thus producing device independent output on all platforms. This function would be useful if you want to use non-standard fonts in the graphics device. The usage of this function is easy: simply open the graphics device, and "claim" that you want to use **showtext** by calling this function. See the Examples section for details.

#### Usage

showtext\_begin()

showtext.begin()

#### **Details**

This package uses FreeType to load font files and render text characters. The font loading part is done by function [font\\_add\(](#page-0-0)) in the **sysfonts** package. Users could read the help page of [font\\_paths\(](#page-0-0)), [font\\_files\(](#page-0-0)) and [font\\_add\(](#page-0-0)) to learn how to load a font file into R. showtext package has a built-in font file of the WenQuanYi Micro Hei family, and it will be loaded automatically, so users can use this function directly without any extra settings.

The mechanism of this function is that it can replace the text rendering functions contained in the current device. showtext will first use FreeType to analyze the outline of each character in the text, and then call some low-level drawing functions in the current device to draw the glyph. As a result, glyphs of the text will be finally converted into polygons or raster images, which means that the system where the graph is viewed does not need to install the fonts that create the graph.

Notice that this function is only effective to the current **ACTIVE** device. So to use this function, the device you want to work with must have already been opened (through functions like  $p \cdot p g()$ ,  $pdf(), etc.).$  $pdf(), etc.).$ 

To switch back, users can call [showtext\\_end\(](#page-4-1)) to restore the original device functions. See examples below for the usage of these functions.

#### <span id="page-3-0"></span>Author(s)

Yixuan Qiu <<https://statr.me/>>

#### See Also

[showtext\\_opts\(](#page-4-2)), [showtext\\_auto\(](#page-1-1)), [showtext\\_end\(](#page-4-1))

#### Examples

```
## Not run:
old = setwd(tempdir())
### Enable pdf() to draw Chinese characters nicely ###
### Requires the simkai.ttf font file, usually ###
### installed in Windows ###
## First, open the device
pdf("showtext-ex1.pdf")
## For now we are using the original device functions to draw axis labels
plot(1, type = "n")## Then turn showtext on and draw some characters
showtext_begin()
text(1, 1.2, intToUtf8(c(21315, 31179, 19975, 36733)), cex = 5)
## Use another font
if("simkai.ttf" %in% font_files()) font_add("kaishu", "simkai.ttf")
text(1, 0.8, intToUtf8(c(19968, 32479, 27743, 28246)),
     cex = 5, family = "kaishu")
## Turn showtext off
showtext_end()
## Also turn off the device
dev.off()
### Download font file from web ###
download.file("http://fontpro.com/download-family.php?file=36289",
             "newrocker.ttf", mode="wb")
download.file("http://fontpro.com/download-family.php?file=35128",
             "cutetumblr.ttf", mode ="wb")
font_add("newrocker", "newrocker.ttf")
font_add("cutetumblr", "cutetumblr.ttf")
png("showtext-ex2.png", 800, 500)
plot(1, type = "n")showtext_begin()
text(1, 1.2, "Let me tell you a story", cex = 4, family = "newrocker")
```
<span id="page-4-0"></span>showtext\_end 5

```
text(1, 0.8, "Long long ago...", cex = 4, family = "cutetumblr")
showtext_end()
dev.off()
setwd(old)
## End(Not run)
```
<span id="page-4-1"></span>showtext\_end *Turning Off 'showtext' Text Rendering*

#### Description

The two versions of this function are equivalent, but the "underscore" naming is preferred.

This function will turn off the showtext functionality of rendering text. When you call this function, the current active device should be the same as the one when you call [showtext\\_begin\(](#page-2-1)), or an error will be issued. See the example in [showtext\\_begin\(](#page-2-1)).

#### Usage

```
showtext_end()
```
showtext.end()

#### Author(s)

Yixuan Qiu <<https://statr.me/>>

#### See Also

[showtext\\_begin\(](#page-2-1))

<span id="page-4-2"></span>showtext\_opts *Setting Options for 'showtext' package*

#### Description

The two versions of this function are equivalent, but the "underscore" naming is preferred. This function sets parameters that will affect the apprearance of the graphs created with showtext.

#### Usage

```
showtext_opts(...)
```
showtext.opts(...)

#### Arguments

... Options to be set, expressed in name = value pairs. It can also be a list containing these pairs (for example, the list returned by a previous call of showtext\_opts()). Currently accepted parameters are nseg and dpi. See the Options Used section.

#### Options Used

- nseg Parameter to control the smoothness of the outlines of glyphs, typically used in vector graphics devices such as pdf() and svg(). It is the number of line segments to approximate a piece of curve in the glyph. The larger nseg is, the smoother text outlines would be, but also with larger file size for vector graphics. Usually a value between 5~20 would be enough.
- dpi An integer that gives the resolution of the device. This parameter is only used in bitmap and on-screen graphics devices such as png() and x11(), to determine the pixel size of text from point size. For example, if dpi is set to 96, then a character with 12 point size will have a pixel size of  $12 \times 96$  /  $72 = 16$ .

#### Author(s)

Yixuan Qiu <<https://statr.me/>>

#### Examples

```
## Not run:
## Set dpi to 200
op = showtext_opts(dpi = 200)
png("dpi_200.png", 800, 800, res = 200)
par(family = "sans")
showtext_begin()
set.seed(123)
plot(density(rnorm(100)))
showtext_end()
dev.off()
## Restore old options
showtext_opts(op)
png("dpi_96.png", 800, 800, res = 96)
par(family = "sans")
showtext_begin()
set.seed(123)
plot(density(rnorm(100)))
showtext_end()
dev.off()
## End(Not run)
```
# <span id="page-6-0"></span>Index

font\_add, *[3](#page-2-0)* font\_files, *[3](#page-2-0)* font\_paths, *[3](#page-2-0)* pdf, *[3](#page-2-0)* png, *[3](#page-2-0)* showtext.auto *(*showtext\_auto*)*, [2](#page-1-0) showtext.begin *(*showtext\_begin*)*, [3](#page-2-0) showtext.end *(*showtext\_end*)*, [5](#page-4-0) showtext.opts *(*showtext\_opts*)*, [5](#page-4-0) showtext\_auto, [2,](#page-1-0) *[4](#page-3-0)* showtext\_begin, *[2](#page-1-0)*, [3,](#page-2-0) *[5](#page-4-0)* showtext\_end, *[2](#page-1-0)[–4](#page-3-0)*, [5](#page-4-0) showtext\_opts, *[4](#page-3-0)*, [5](#page-4-0)